## Get Doc

## EXCELLING WITH DATA: DESCRIPTIVE STATISTICS USING MS EXCEL

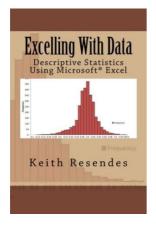

Download PDF Excelling with Data: Descriptive Statistics Using MS Excel

- Authored by Keith Resendes
- Released at 2013

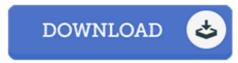

Filesize: 2.72 MB

To read the PDF file, you need Adobe Reader program. If you do not have Adobe Reader already installed on your computer, you can download the installer and instructions free from the Adobe Web site. You could possibly download and preserve it to your personal computer for later on go through. Remember to click this button above to download the document.

## **Reviews**

A must buy book if you need to adding benefit. It is actually writter in basic phrases and not confusing. I found out this book from my i and dad suggested this pdf to find out.

-- Shany Zemlak

A very amazing book with perfect and lucid answers. it absolutely was writtern quite flawlessly and useful. I am just easily will get a satisfaction of reading a created publication.

-- Pearl Turcotte

This is the very best book i actually have read right up until now. It really is rally intriguing through studying period of time. Your way of life span will probably be transform as soon as you comprehensive looking at this book.

-- Prof. Dana Hilll